Государственное бюджетное профессиональное образовательное учреждение "Технологический колледж полиграфии и дизайна"

COLIACOBAHO<br>MSON COLL No25<br>MSON COLL No25<br>MS Legon Computero Cologa<br>Octaering A R 3.С.Бузоева  $(0)$  or  $(9, 20)$  .

УТВЕРЖДАЮ<br>Директор ГБПОУ ТКПД

<u>elilao</u> Л.Х. Сасиев M1009.2021 r.

ПРОГРАММА ПРОФЕССИОНАЛЬНОГО МОДУЛЯ «КОМПЬЮТЕРНАЯ ГРАФИКА» ДЛЯ СЕТЕВОГО ОБУЧЕНИЯ

Владиканска <br/>  $2021\,$ г.

Программа профессионального модуля разработана на основе Федерального государственного образовательного стандарта по профессии начального профессионального образования **«Оператор ЭВМ».**

**Организация - разработчик:** ГБПОУ «ТКПД»

## **Разработчики:**

Каберти Л. С. - преподаватель спецдисциплин ГБПОУ «ТКПД» РСО - Алания Хачатурянц А. Г. - преподаватель спецдисциплин ГБПОУ «ТКПД» РСО - Алания Гоконаева Л.А. - преподаватель спецдисциплин «ТКПД» РСО - Алания

## **СОДЕРЖАНИЕ**

 $\epsilon$ 

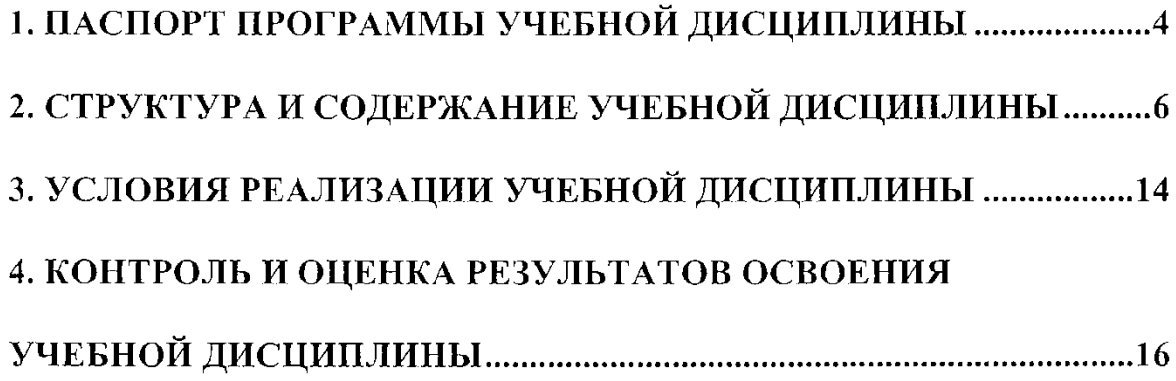

## 1. ПАСПОРТ ПРОГРАММЫ ДИСЦИПЛИНЫ ОП.10 КОМПЬЮТЕРНАЯ ГРАФИКА

#### Область применения программы

Рабочая программа учебной дисциплины является частью программы подготовки специалистов среднего звена (ППССЗ) в соответствии с ФГОС СПО по специальности 09.02.03 Программирование в компьютерных системах.

## Место дисциплины в структуре программы подготовки специалистов среднего звена:

профессиональный Дисциплина входит  $\overline{\mathbf{B}}$ цикл,  $\, {\bf B}$ состав общепрофессиональных Лисциплина введена счет дисциплин. за часов. отведенных на вариативную часть.

## Цели и задачи учебной дисциплины - требования к результатам освоения учебной дисциплины

#### Цели:

представлений, - получение обучающимися специальных знаний  $\overline{\mathbf{M}}$ необходимых для работы в профессиональной деятельности;

практическому использованию программных средств - полготовка  $K$ векторной и растровой графики в профессиональной деятельности,

- изучение фундаментальных понятий теории цвета, графических форматов, основных видов графической информации, методах ее получения, хранения, использования, передачи практического также обработки,  $\mathbf{M}$ a роли компьютерной графики в информационной культуре современного общества.

#### Залачи:

- изучение программных и аппаратных средств компьютерной графики;

- приобретение навыков создания редактирования графической  $\bar{\rm H}^$ информации в программных приложениях векторной и растровой графики;

- рассмотрение методов анализа графической информации и способов конвертирования графических файлов;

- приобретение необходимых знаний и умений для использования систем автоматизированного проектирования технической технологической  $\mathbf{M}$ документации.

В результате освоения учебной дисциплины обучающиеся должны уметь:

- создавать и редактировать графические файлы на персональном компьютере; - создавать, редактировать и оформлять чертежи на персональном компьютере.

В результате освоения учебной дисциплины обучающиеся должны знать:

- основные понятия автоматизированной обработки графической информации;

- базовые графические программные продукты;

- основные приемы работы с чертежом на персональном компьютере;

- свойства и способы хранения основных форматов графических файлов.

В результате освоения ППССЗ обучающийся должен обладать **общими компетенциями,** включающими способность:

OK 1. Понимать сущность и социальную значимость своей будущей профессии, проявлять к ней устойчивый интерес.

ОК 2. Организовывать собственную деятельность, определять методы решения профессиональных задач, оценивать их эффективность и качество.

ОК 3. Принимать решения в стандартных и нестандартных ситуациях и нести за них ответственность.

ОК 4. Осуществлять поиск, анализ и оценку информации, необходимой для постановки и решения профессиональных задач, профессионального и личностного развития.

ОК 5. Использовать информационно-коммуникационные технологии для совершенствования профессиональной деятельности.

ОК 6. Работать в коллективе и в команде, эффективно общаться с коллегами, руководством, потребителями.

ОК 7. Брать на себя ответственность за работу членов команды (подчиненных), за результат выполнения заданий.

ОК 8. Самостоятельно определять задачи профессионального и личностного развития, заниматься самообразованием, осознанно планировать повышение квалификации.

ОК 9. Осуществлять профессиональную деятельность в условиях обновления ее целей, содержания, смены технологий.

В результате освоения ППССЗ обучающийся должен обладать **профессиональными компетенциями,** соответствующими основным видам профессиональной деятельности:

ПК 1.6. Разрабатывать компоненты проектной и технической документации с использованием графических языков спецификаций.

ПК 3.1. Анализировать проектную и техническую документацию на уровне взаимодействия компонент программного обеспечения.

ПК 3.6. Разрабатывать технологическую документацию.

### **Рекомендуемое количество часов на освоение программы учебной дисциплины:**

Максимальная учебная нагрузка студента 184 (49/135) часов, в том числе:

- обязательной аудиторной учебной нагрузки студента - 125 (33/92) часа;

- самостоятельной работы студента - 59 (16/43) часов.

# <span id="page-5-0"></span>**2. СТРУКТУРА И СОДЕРЖАНИЕ УЧЕБНОЙ ДИСЦИПЛИНЫ**

## **Объем учебной дисциплины и виды учебной работы**

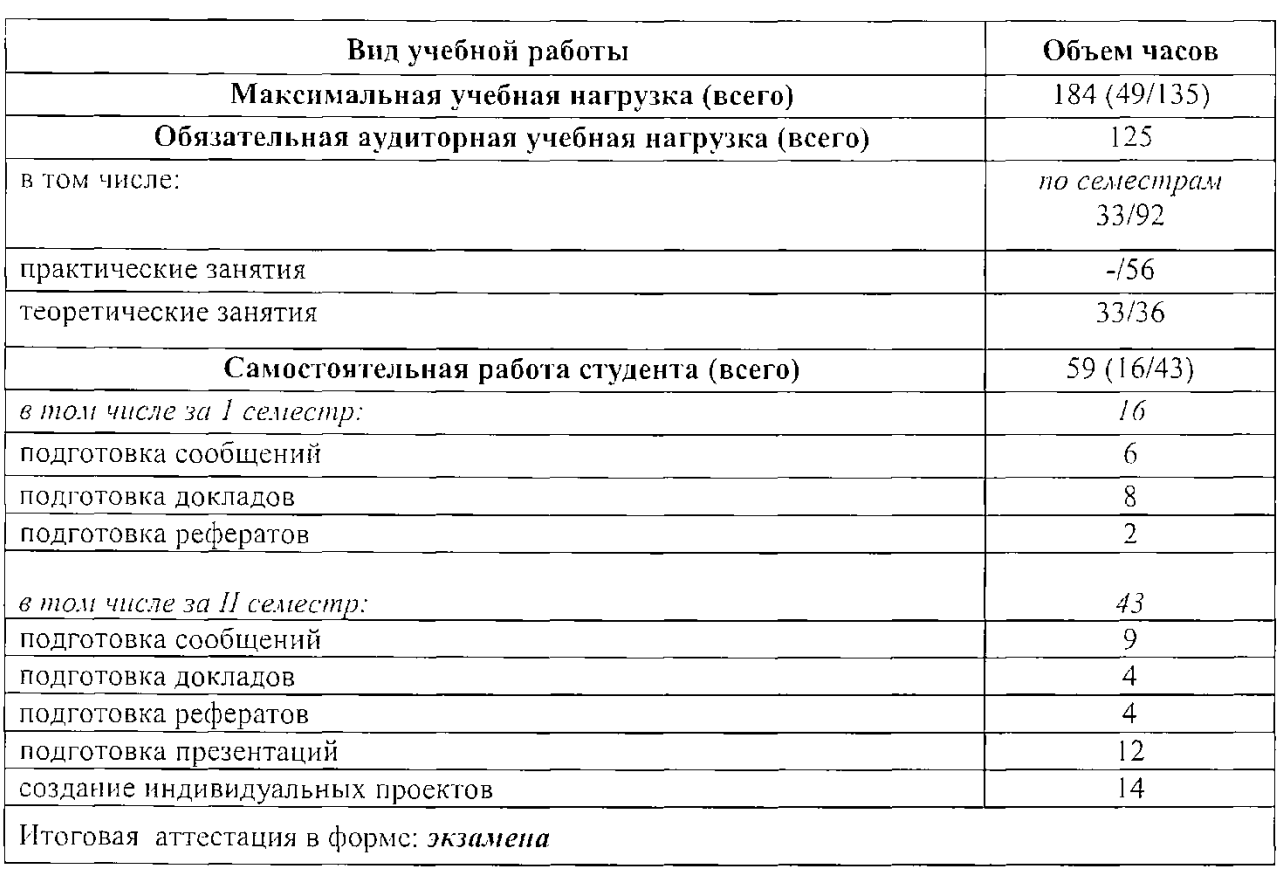

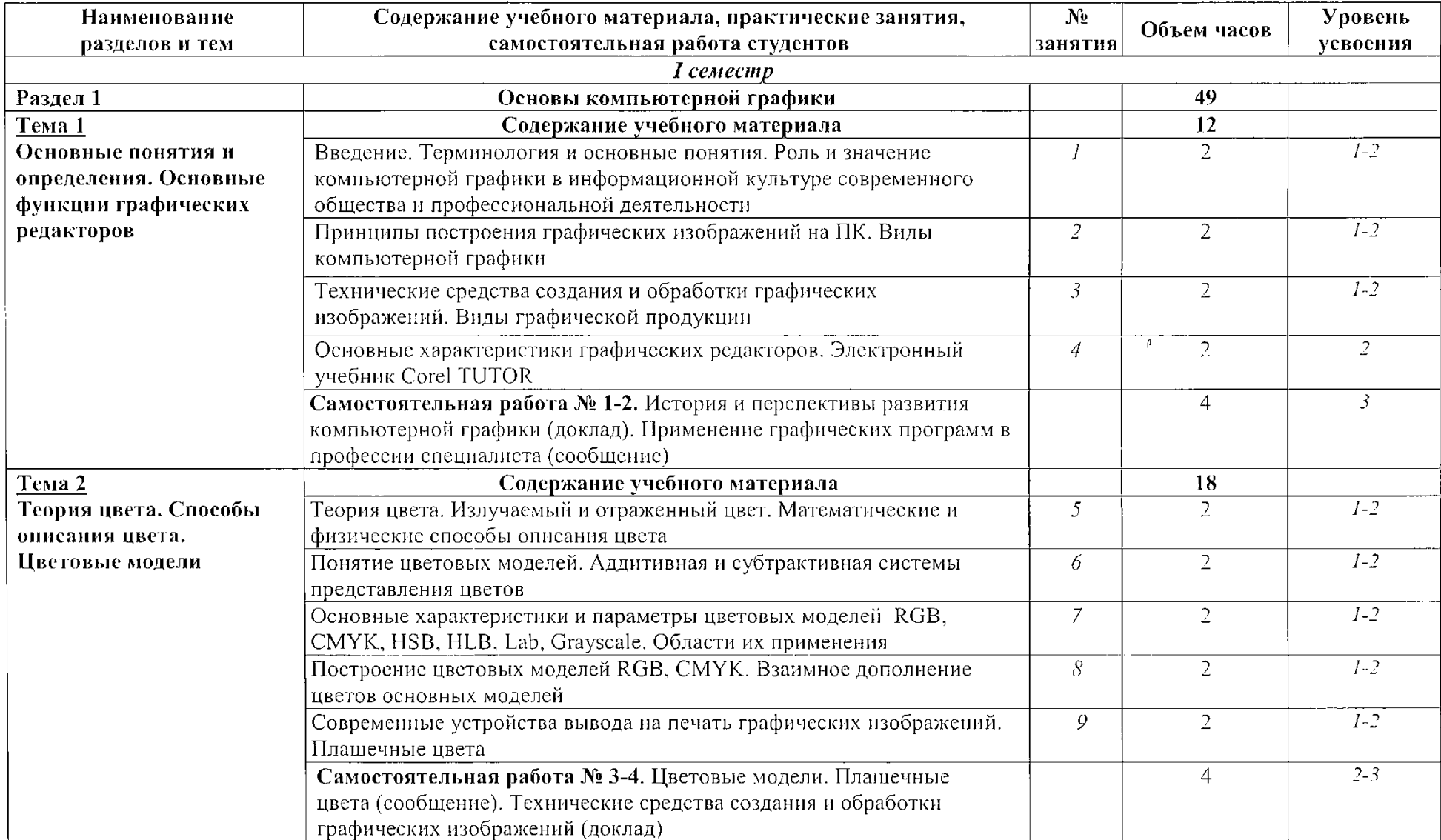

# 2.2. Тематический план и содержание учебной дисциплины КОМПЬЮТЕРНАЯ ГРАФИКА

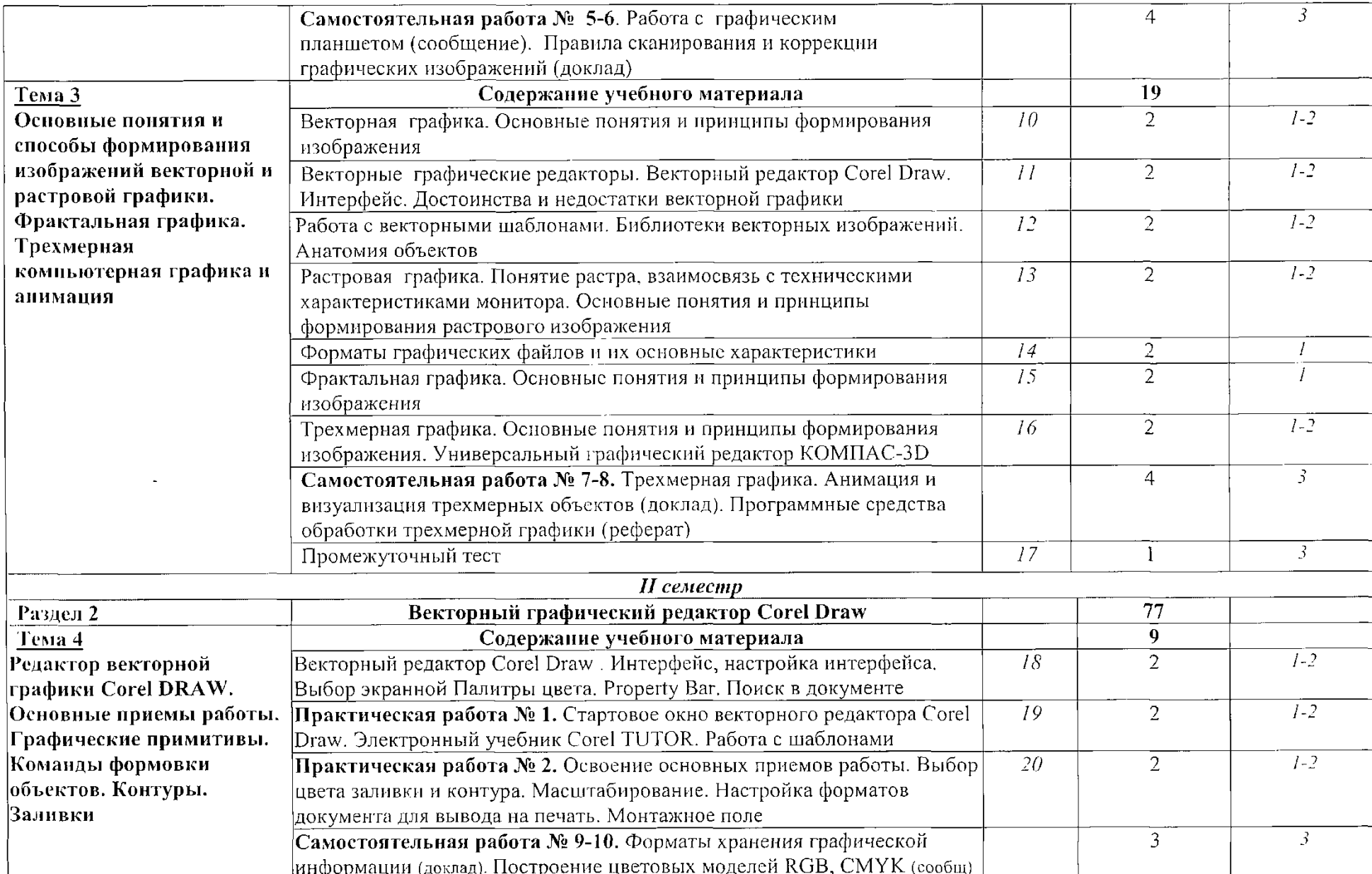

 $\mathcal{O}(\mathcal{A})$  and  $\mathcal{O}(\mathcal{A})$  are the set of the set of the set of the set of  $\mathcal{O}(\mathcal{A})$ 

 $\sim$ 

 $\Delta$ 

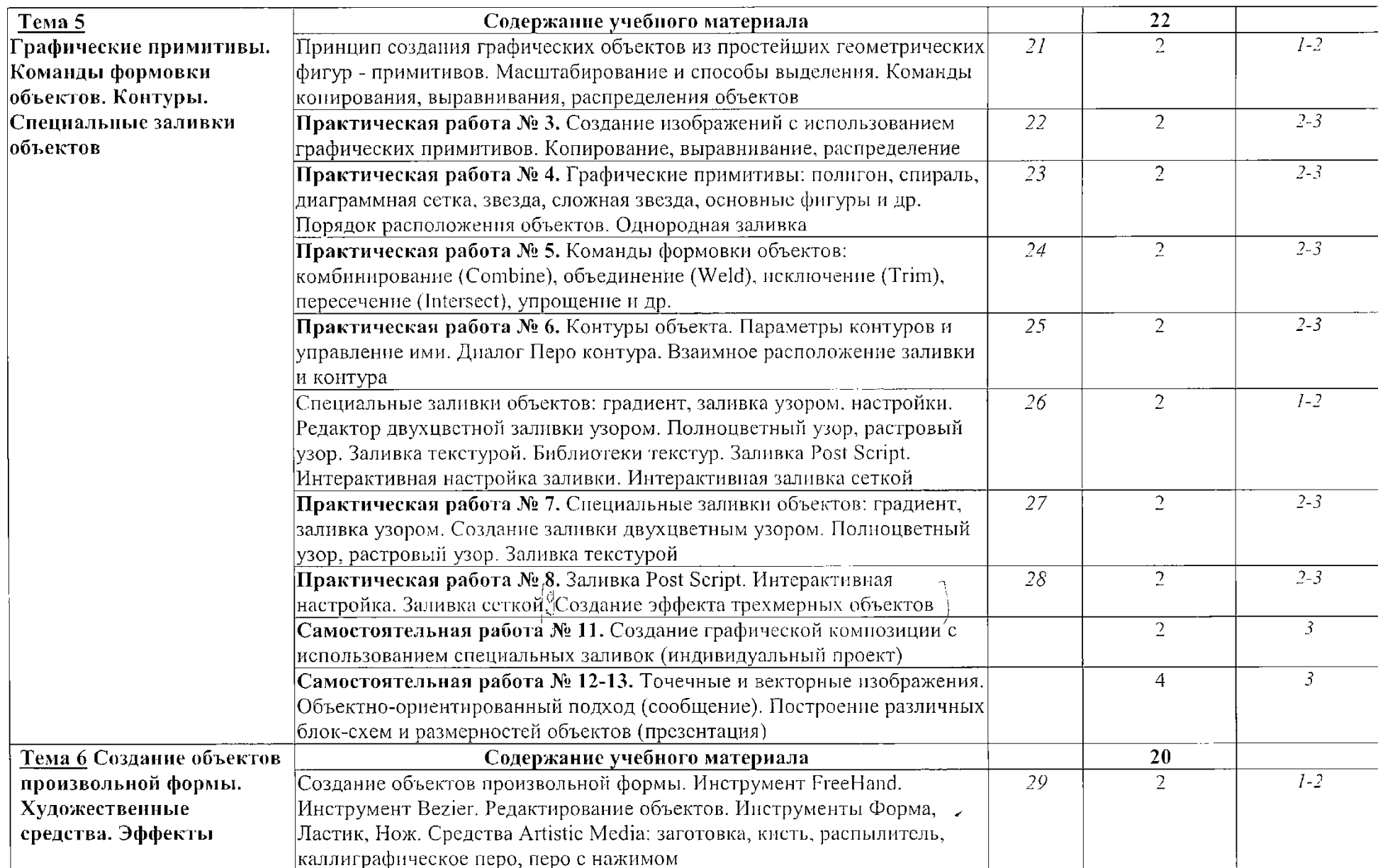

 $\Delta \phi$ 

 $\sim 10$ 

 $\overline{1}$ 

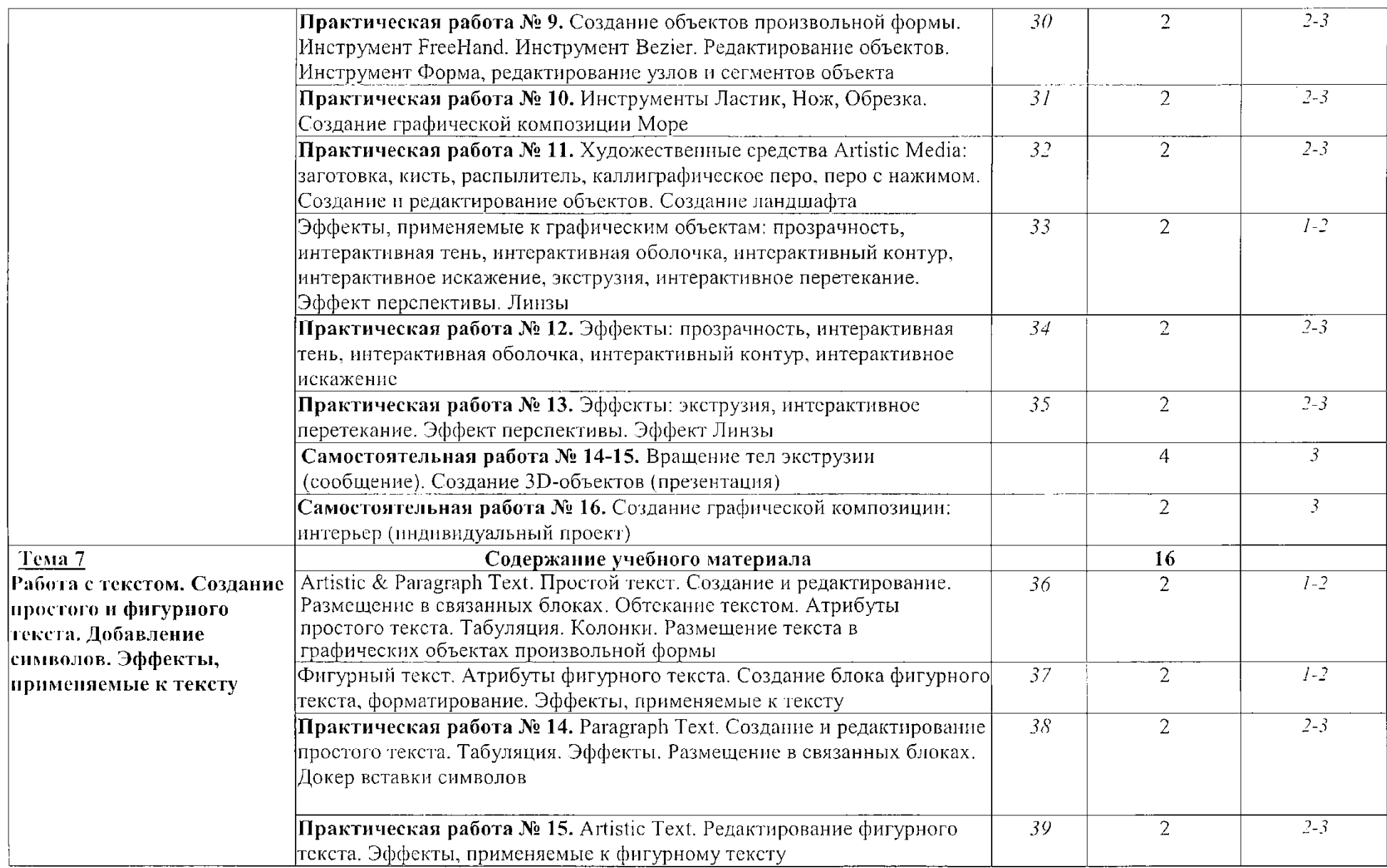

 $\sim$ 

 $\sim$ 

 $\sim$   $\sim$ 

 $\mathbf{r}$ 

 $\mathbb{R}^2$ 

 $\sim$   $\sim$ 

 $\sim 10^{11}$ 

 $\mathcal{A}$ 

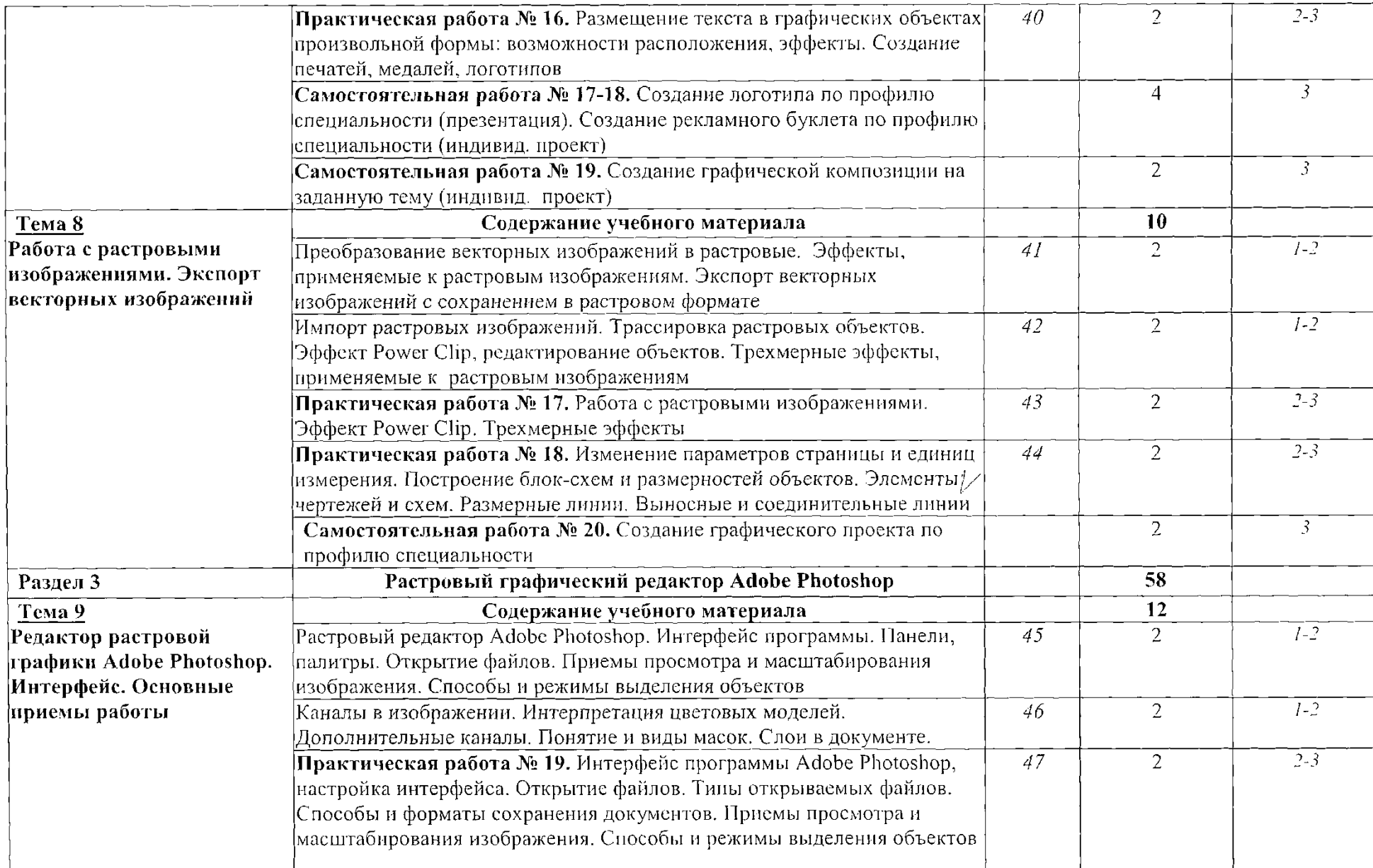

 $\sim$ 

 $\sim 10$ 

 $\sim$ 

 $\overline{a}$ 

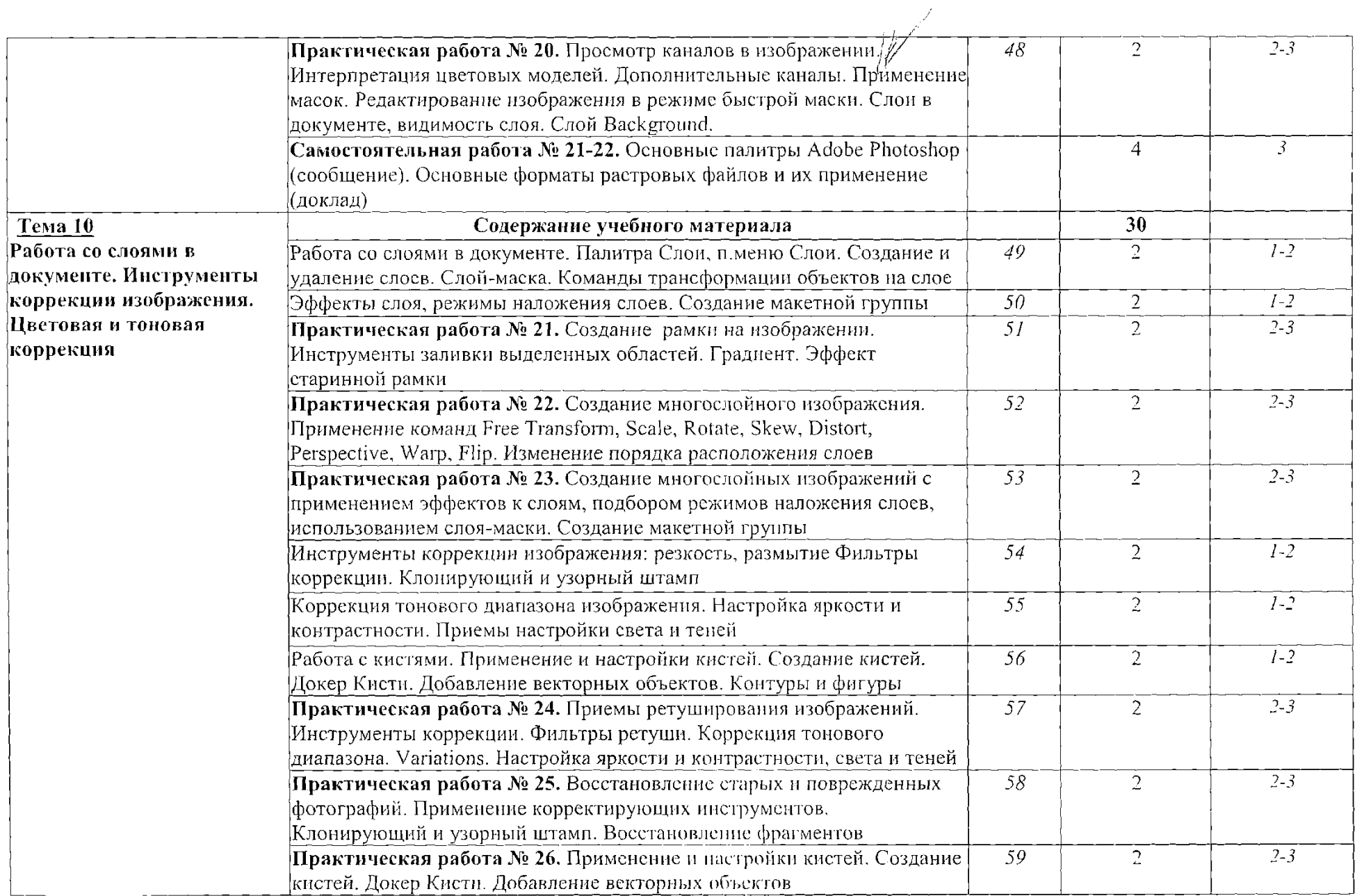

 $\sim 10^{11}$  km  $^{-1}$ 

 $\sim$ 

 $\sim$ 

οğ,

 $\mathcal{L}^{\mathcal{L}}(\mathcal{A})$  and  $\mathcal{L}^{\mathcal{L}}(\mathcal{A})$  . Then

الأصحاب

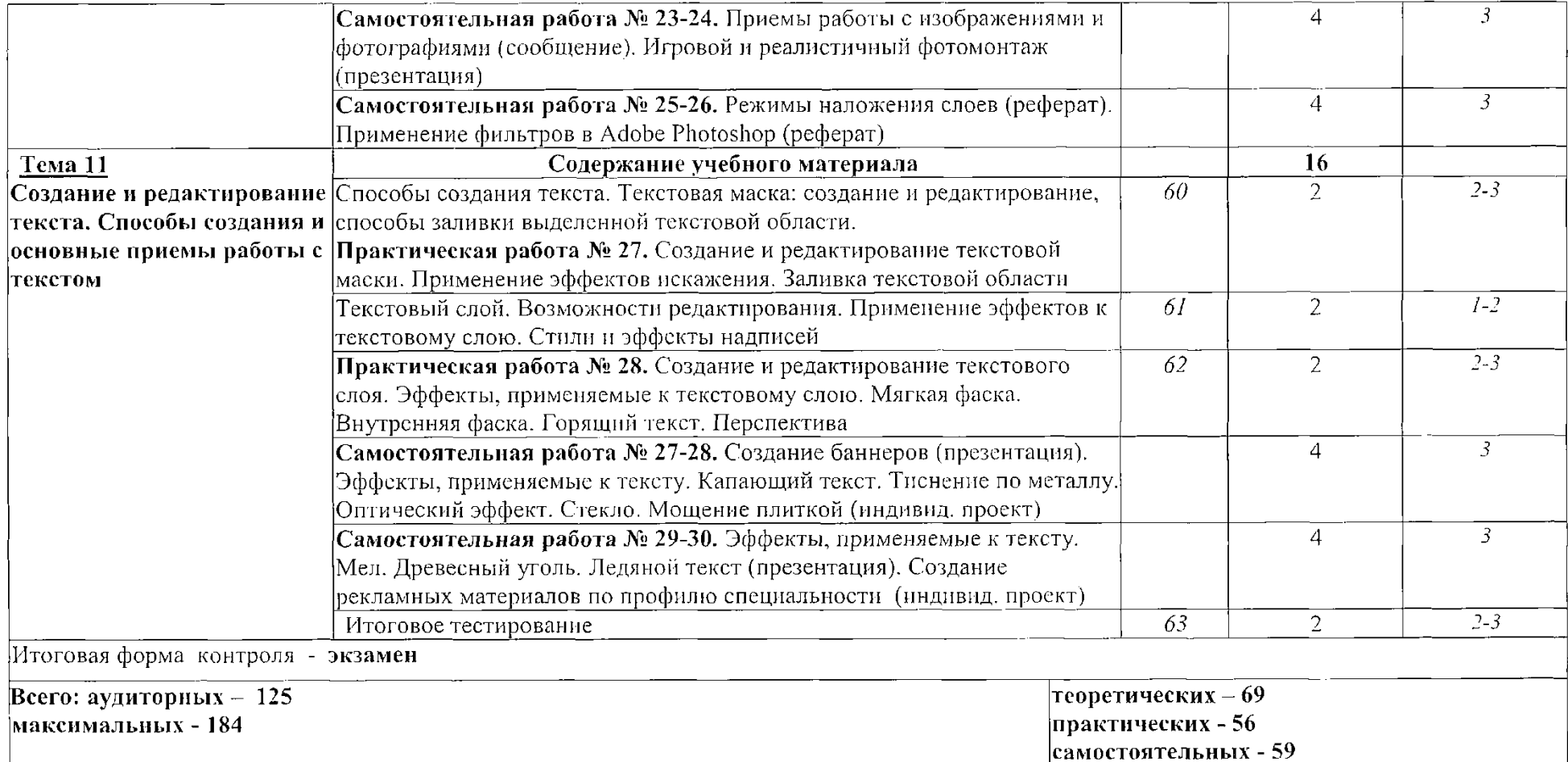

*Для характеристики уровня усвоения учебного материала используются следующие обозначения:*

*1 —ознакомительный (узнаваниеранее изученных объектов, свойств);*

*2 -репродуктивный (выполнение деятельности по образцу, инструкции или под руководством)*

*3 - продуктивный (планирование и самостоятельное выполнение деятельности***,** *решение проблемных задач)*